## **Le Saviez-vous ?**

*Avec la variation des prix des matières premières, il arrive que le prix d'une référence change rapidement. Changer le prix dans un document de Ventes peut vite devenir fastidieux si la référence apparaît à de nombreuses reprises et dans des ouvrages notamment. Pour vous faciliter la vie et éviter d'oublier certaines lignes, il existe un outil pour modifier le prix de plusieurs lignes simultanément.*

#### **Utilisation de l'outil chiffrage**

Que vous soyez sur un devis, une commande, un bon de livraison ou une facture, vous pouvez appeler l'outil Chiffrage depuis le menu «**Outils document > Chiffrage**».

Chiffrage : Prix de vente Voir Achat 484.60 484.60 **Damiea eur nriv da vanta**  $0,00$   $\circlearrowleft$ Total P.R. M.O. **Total HT** 600.03  $\overline{0.00}$ Exclure M.O. **Total TVA**  $120.01$ Exclure Dép. Sous-fam. seule Marge<br>19,24% Total TTC 720.04 Famille seule Ajout sous-fam Total prix d'achat<br>80.76%  $\mathbf{r}$ 팹  $\blacksquare$  8  $\blacksquare$ .<br>Mátail du do m. Impr P.A. HT Coeff. R. **P.R. HT** Coeff. V. P.P. HT  $R.V.1$ R.V.3  $rac{C}{T}$  $5.01$ 1,16755  $35.4$ 177,00<br>10,30<br>10,00<br>24,00<br>37,70<br>95,00 1,45070<br>1,42857<br>1,45455<br>1,45000<br>1,00000  $2,06$ is collerette<br>c 100 - le ml<br>d 16 bleu<br>lec, fixations, vis, chevilles, platre<br>ricité pour pose et raccordement  $0,20$ <br>0.48<br>7.54<br>38,00  $\begin{array}{r} 50,00 \\ 50,00 \\ \hline 5,00 \\ 2,50 \end{array}$  $0,18$ <br>0.33<br>5.20<br>38,00 MOELEC  $\begin{array}{r} 57,85 \\ \hline 0,81 \\ \hline 1,15 \\ \hline 7,54 \\ \hline 38,00 \end{array}$ 10 MALIMCE 1,11982<br>1,44643<br>1,45570<br>1,45000<br>1,00000  $\begin{array}{r} 57,85 \\ \hline 0,81 \\ 11,50 \\ \hline 7,54 \\ 38,00 \end{array}$ .<br>Nour chauffe eau  $\begin{array}{r} 1,00 \\ \hline 1,00 \\ \hline 10,00 \\ \hline 1,00 \\ \hline 1,00 \\ \hline \end{array}$  $\begin{array}{r} 51,66 \\ \hline 0,56 \\ \hline 0,76 \\ \hline 5,20 \\ 38,00 \end{array}$ 1,0000  $\begin{array}{r} 51,68 \\ \hline 0,58 \\ \hline 0,78 \\ \hline 5,28 \\ \hline 38,08 \end{array}$  $\begin{array}{r} 57,85 \\ \hline 0,81 \\ \hline 1,15 \\ \hline 7,54 \\ \hline 38,00 \end{array}$ 11 04011710<br>12 04003765<br>13 PF ierm d67 p40<br>i 1000 ro2v 3g2.5° c 100 le m<br>. 14 MOELEC 16 #SPOT+V<br>17 04010726<br>18 04005500  $2,00$ <br> $2,00$ <br> $2,00$ <br> $2,00$ 75,51<br>11,88<br>25,63<br>38,00 75,5<br>11,8<br>25,6<br>38,0 1,22355<br>1,45034<br>1,44986<br>1,00000 92,39<br>17,23<br>37,16<br>38,00 92,39<br>17,23<br>37,16<br>38,00 184,78<br>34,46<br>74,32<br>76,00 1,0000 1,0000<br>1,0000<br>1,0000  $rac{\text{ST}}{\text{T}}$  $\frac{22}{23}$  #ALIM SPOT<br> $\frac{24}{104001254}$ tion pour spots 1,167  $\begin{array}{r} 35,40 \\ 2,06 \\ 2,00 \\ 4,80 \\ 7,54 \\ \hline \end{array}$  $\begin{array}{r} 35,40 \\ 2,06 \\ \hline 0,20 \\ 0,48 \\ \hline 7,54 \\ 38,00 \end{array}$ pplique dcl-ss collerette<br>vu 1.5 \* bleu c 100 - le mi<br>ict turbogliss d 16 bleu<br>fournitures elec, fixations  $\begin{array}{r} 10,00 \\ 10,00 \\ \hline 1,00 \\ 0,50 \end{array}$  $\begin{array}{r} 0,14 \\ \hline 0,33 \\ \hline 5,20 \\ 38,00 \end{array}$ 0,20<br>0,48<br>7,54<br>38,00 25 04000024<br>26 04001074<br>27 PF<br>28 MOELEC  $\frac{0,15}{0,35}$ <br>5,20<br>38,00  $\frac{1,0000}{1,0000}$  $10000$ vre electricité pour d  $\overline{\mathcal{E}}$ **SPOT**  $\frac{10,00}{10,00}$  $\frac{10,00}{10,00}$ 14,50<br>14,50 145,00<br>145,00  $\frac{10,01}{10,01}$ 1,45000<br>1,45000 14,50<br>14,50

Toutes les lignes contenues dans votre document s'affichent.

### Pour afficher uniquement les références, appuyer sur la case à cocher «**Regroupement par référence**».

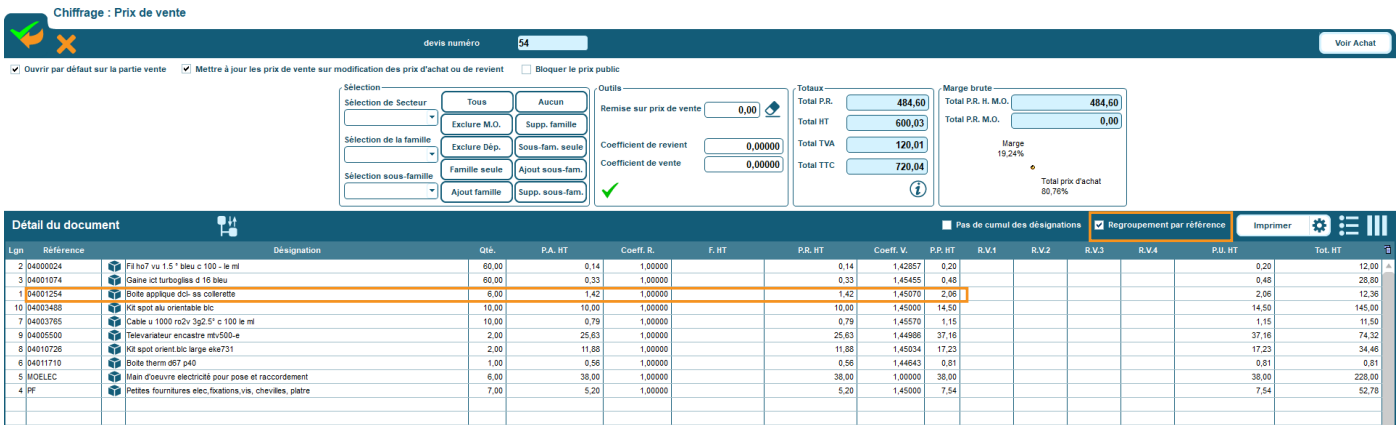

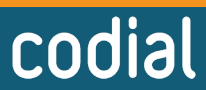

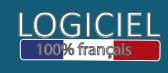

## **Le Saviez-vous ?**

Par exemple, ici je modifie le prix d'achat unitaire. Il passe à 1.95€ au lieu de 1.42€. Le prix unitaire HT s'adapte et passe de 2.06€ à 2.83€.

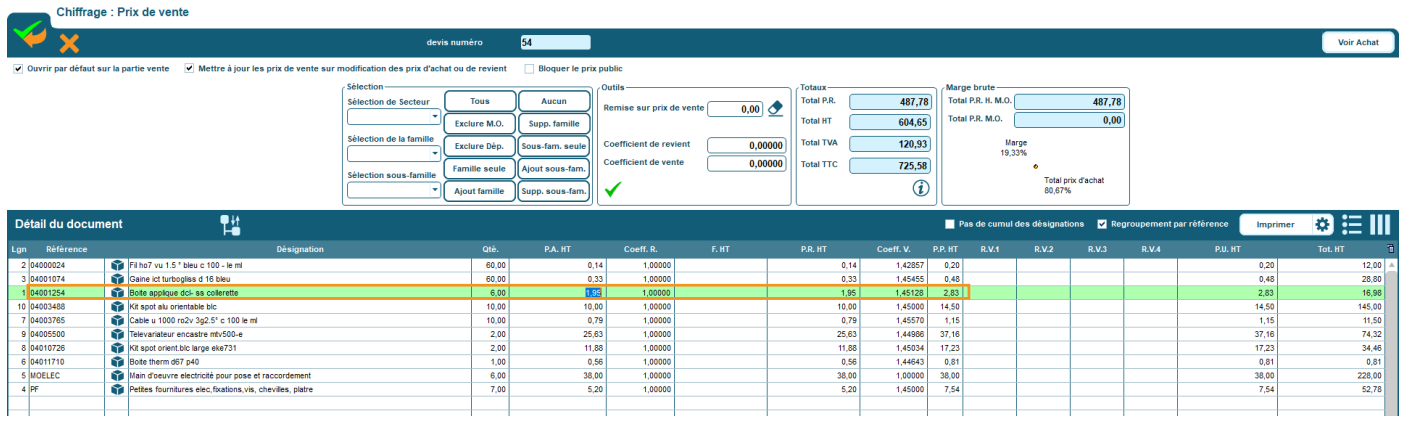

Lorsque je valide les modifications et que je retourne sur mon document, le prix d'achat dans les ouvrages a bien été modifié. Le prix d'achat unitaire de mes ouvrages contenant l'article est passé de 30,32€ à 30,85€.

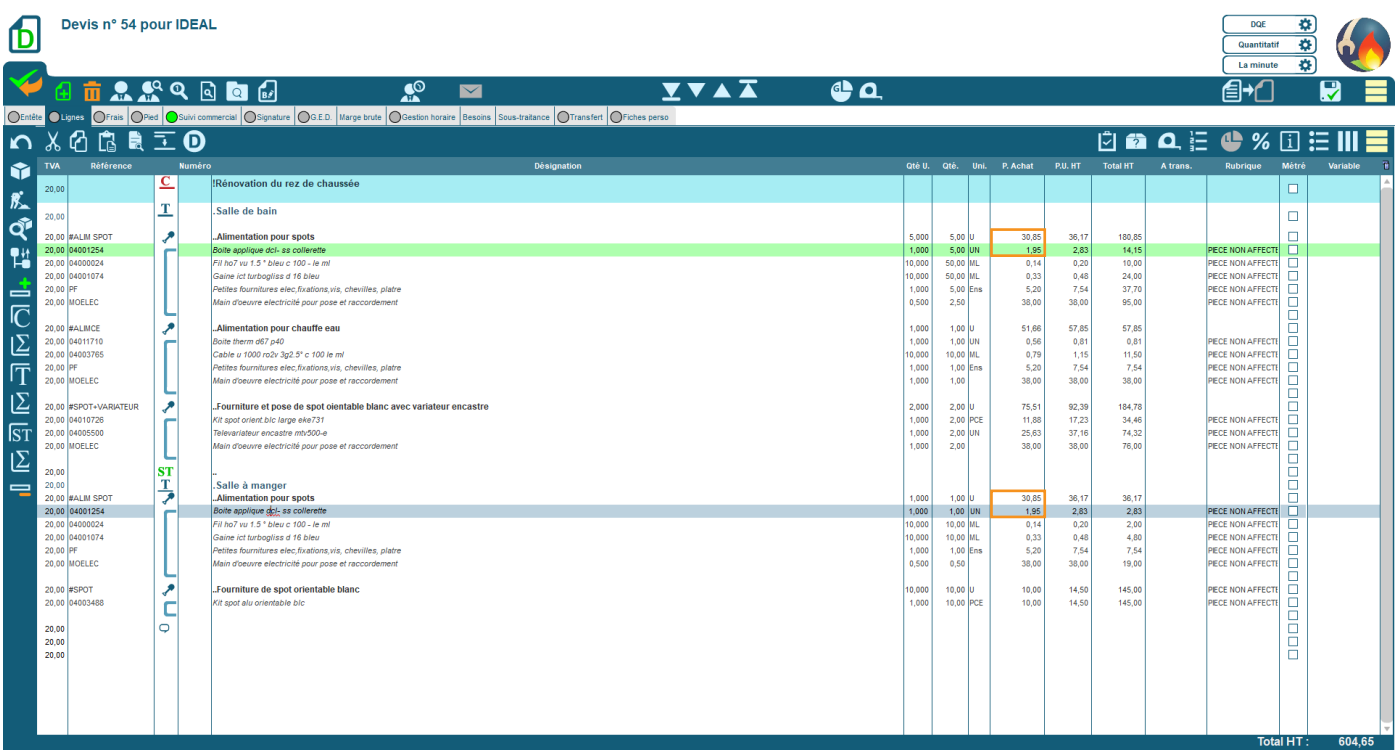

*Dans l'outil «Chiffrage», vous pouvez aussi modifier d'autres valeurs : coefficients, prix de revient, prix publics HT, prix unitaires HT, remises... Le fonctionnement sera similaire.* 

# codial

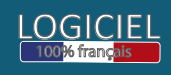